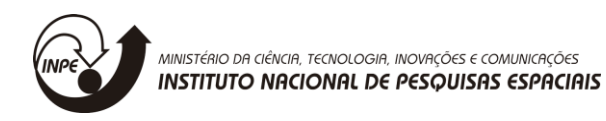

# **ESCOAMENTO ESTOCÁSTICO**

### RELATÓRIO FINAL DE PROJETO DE INICIAÇÃO CIENTÍFICA (PIBIC/INPE/CNPq)

Maria Carolina Barbosa Jurema (Universidade Estadual Paulista "Júlio de Mesquita Filho" - Unesp, Bolsista PIBIC/CNPq) E-mail: mariacarolinabj@gmail.com (continuação do projeto de Patrick Vasconcellos Rodrigues da Silva)

Dr. Solon Venâncio de Carvalho (Laboratório Associado de Computação e Matemática Aplicada (LAC), Orientador) E-mail: solon@inpe.br

Dr. Leonardo Bacelar Lima Santos (Centro Nacional de Monitoramento e Alertas de Desastres Naturais (Cemaden/MCTI), Orientador) E-mail: santoslbl@gmail.com

# Sumário

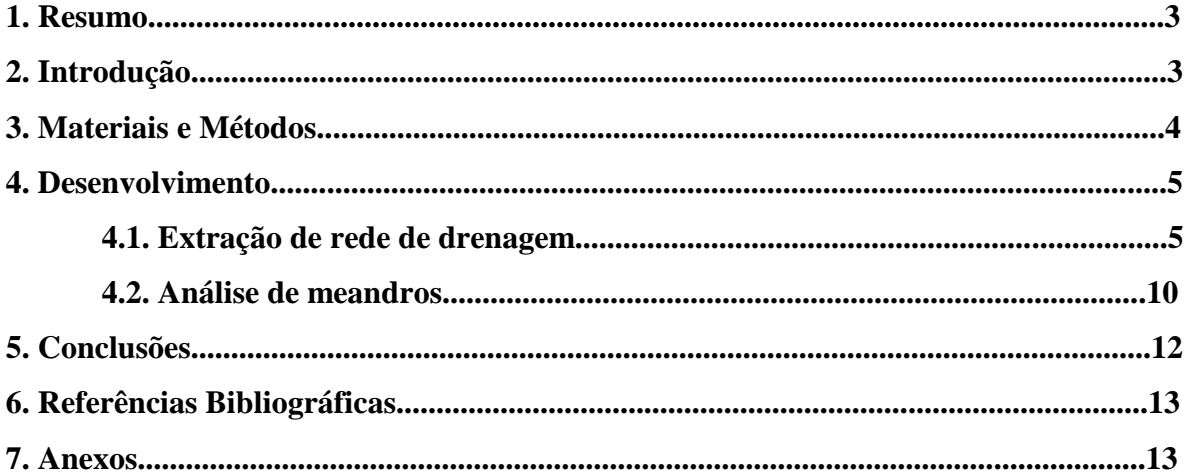

#### **1. Resumo**

O presente trabalho teve como objeto de estudo Modelos Digitais de Elevação reais, relativos à região do Vale do Paraíba, aplicados a simulações estocásticas. O projeto, financiado pelo CNPq, iniciou-se em agosto de 2016.

Os processos hidrológicos de maior interesse são relativos à formação de meandros, logo, realizou-se inicialmente um estudo acerca de conceitos hidrológicos, de escoamento e meandros; e conceitos de processos estocásticos, de simulação computacional, com o intuito de complementação conceitual para o decorrer do projeto. Além disso, durante o projeto, foi fundamental exercer a prática da utilização de Sistemas de Informação Geográfica (SIG), principalmente o *QuantumGIS*, *TerraView*, com a extensão *TerraViewHidro*, desenvolvido pelo INPE, e ambientes de desenvolvimento e compilação para os códigos em Linguagem C. Neste viés, com o aprendizado das ferramentas hidrológicas do *TerraViewHidro*, iniciou-se uma fase no projeto de aprofundamento e testes de delimitações de bacias hidrográficas em algoritmos programados em C++.

Testou-se dois modelos diferentes de escoamento superficial, um com abordagem determinística e outro estocástica. O Modelo Digital de Elevação utilizado neste caso foi da região do Banhado, em São José dos Campos-SP, e o resultado obtido na obtenção das bacias hidrográficas, revela que a abordagem estocástica apresentou maior riqueza de detalhes na delimitação, em comparação à abordagem determinística.

O conhecimento adquirido no estudo de meandros foi importante na observação do mundo real com imagens geradas por satélites. Durante o período do projeto, realizou-se a produção científica de artigos e apresentações em congressos.

### **2. Introdução**

O Brasil é um país de proporções continentais, calcula-se uma extensão total na ordem de 8.515.767,049 km² (IBGE, 2016), uma população estimada em mais de 190 milhões (IBGE, 2010), contando com a 9ª maior economia (FMI, *World Economic Outlook Database*, 2016), e sendo um dos maiores exportadores de grãos do mundo.

Todos esses números por si só representam a importância do Brasil frente ao cenário internacional; entretanto, um país tão extenso e produtivo, ao mesmo tempo que produz muito alimento, tem um gasto de recursos naturais diretamente proporcional à produção. Isso reafirma a necessidade de manutenção e proteção de seus recursos hídricos, através de leis e projetos de pesquisa.

Tomando como princípio a Lei nº 9.433, de 8 de janeiro de 1997, que institui a adoção da Bacia Hidrográfica (BH) - e não de limites municipais ou estaduais - como unidade territorial para implementação da Política Nacional de Recursos Hídricos e atuação do Sistema Nacional de Gerenciamento de Recursos Hídricos. A gestão, pesquisa, monitoramento e alerta de recursos e eventos hidrológicos devem ter como referência, portanto, a Bacia Hidrográfica (Jorge et al., 2015).

A maior frequência de eventos extremos de precipitação, potencialmente agravados pelas mudanças climáticas (Tominaga et al., 2009), levanta a questão da pluralidade de comportamentos do escoamento superficial. A possibilidade de simular diferentes cenários de risco de inundações, com diferentes conjuntos de áreas inundáveis, aparece como recurso relevante especialmente a políticas públicas ligadas a Desastres Naturais.

O relatório aqui presente tem como objetivo demonstrar as principais atividades realizadas desde o início do projeto de iniciação científica financiado pelo CNPq.

### **3. Materiais e Métodos**

O projeto de iniciação científica iniciou-se com um estudo teórico acerca do conceito de Meandros - tipos de canais fluviais em que os rios descrevem curvas sinuosas (CHRISTOFOLETTI, 1981) – com intuito de complementação conceitual para o decorrer do projeto. Além da pesquisa, foi iniciado um processo de treinamento na ferramenta *TerraView*, com a extensão *TerraViewHidro*.

Durante essa etapa, foi dado foco ao uso das Ferramentas Hidrológicas encontradas no *TerraViewHidro*, artifício importante para execução de funcionalidades básicas e importantes de geoprocessamento, tais como direção de fluxo superficial e delimitação de Bacias Hidrográficas. A Figura 1 representa como é visualizada tal função no software.

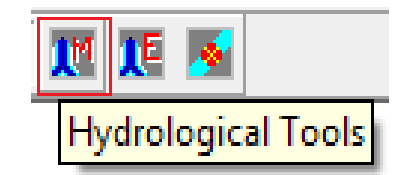

**Figura 1.** Contorno em vermelho: Ferramentas Hidrológicas *TerraViewHidro*.

Durante essa etapa, foram utilizadas as ferramentas de Extração de Direção de Fluxo, Área Acumulada, Rede de Drenagem, Segmentação das Redes de Drenagem, Vetorização dos segmentos, e Grafos.

Com o término do aprendizado das Ferramentas Hidrológicas do *TerraViewHidro,* iniciou-se uma fase de aprofundamento e testes de Delimitações de Bacias Hidrográficas em algoritmos programados em C++ e compilados no ambiente de desenvolvimento *Falcon C++*. Foram testados dois modelos diferentes de escoamento superficial, sendo que a primeira abordagem é a determinística, do algoritmo "D8" (*deterministic eight neighbours*), de Jenson e Domingue (1988) o mais utilizado na determinação da direção de escoamento em um Modelo Digital de Elevação. Tal algoritmo avalia as células vizinhas à célula em análise e calcula qual a declividade em cada direção cardeal e colateral, atribuindo o fluxo à direção de maior declividade (ou mesmo desnível). Dentre as mais conhecidas alternativas ao D8 estão os algoritmos baseado no MS-Quinn (Quinn et al., 1991), que possibilitam o escoamento multidirecional (MD8) por partição de fluxo em um mesmo evento de precipitação (Paz & Collischonn, 2008). A segunda abordagem para aprofundamento e realização de testes foi o conceito estocástico, tema do projeto, que consiste numa distribuição de probabilidade de um ponto específico contribuir para o exutório, criando assim uma possível configuração de Bacia Hidrográfica com base na probabilidade em moda e média.

## **4. Desenvolvimento e resultados**

Esta seção dispõe sobre dois tópicos diferentes, que foram os enfoques dados ao tema do projeto.

#### **4.1. Extração de rede de drenagem**

Durante o processo de aprendizado no software *TerraViewHidro*, com a utilização das ferramentas hidrológicas, foi desenvolvido primeiramente uma Extração de Direção de Fluxo a partir de um Modelo Digital de Elevação de uma área específica, que no caso foi da região do Banhado, no município de São José dos Campos - SP, destacado na Figura 2 e 3.

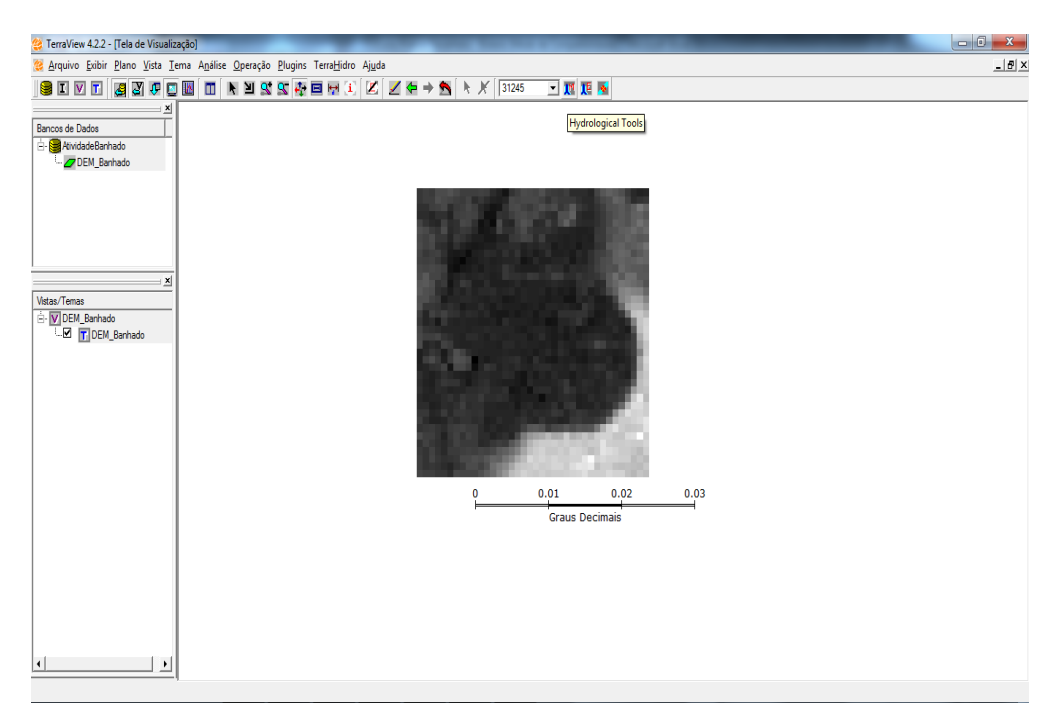

**Figura 2.** Modelo Digital de Elevação importado no *TerraViewHidro*.

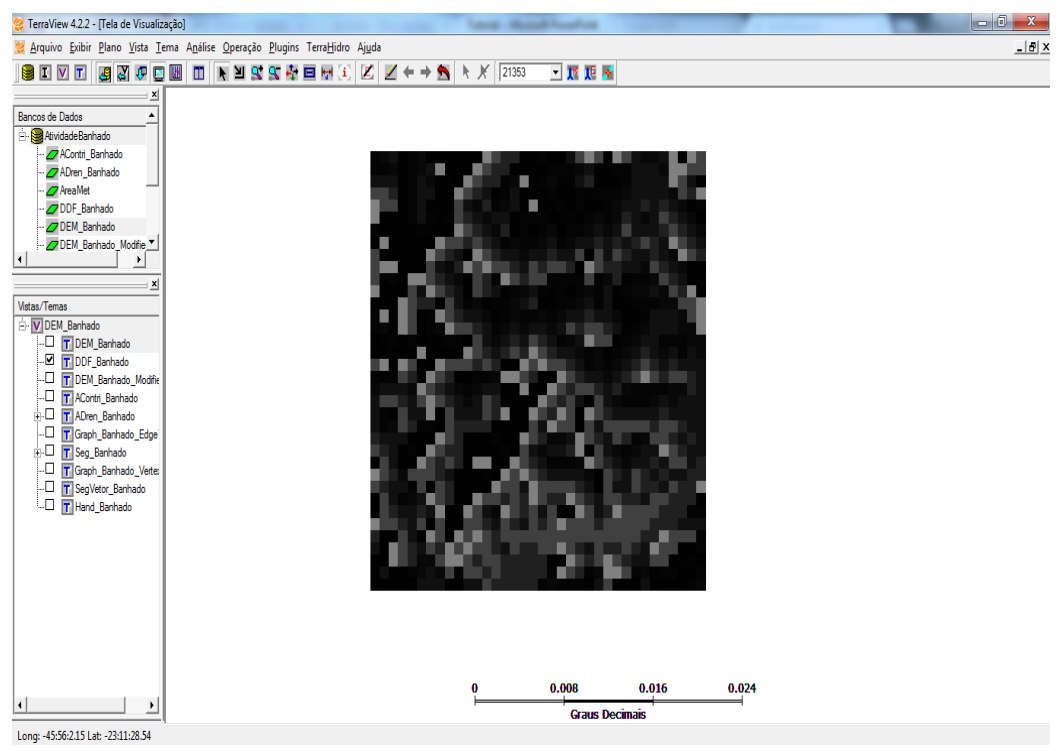

**Figura 3.** Resultado da Direção de Fluxo segundo *TerraViewHidro*.

Em seguida, realizou-se a extração da Área Acumulada referente à região do bairro do Banhado, o que está representado pela Figura 4.

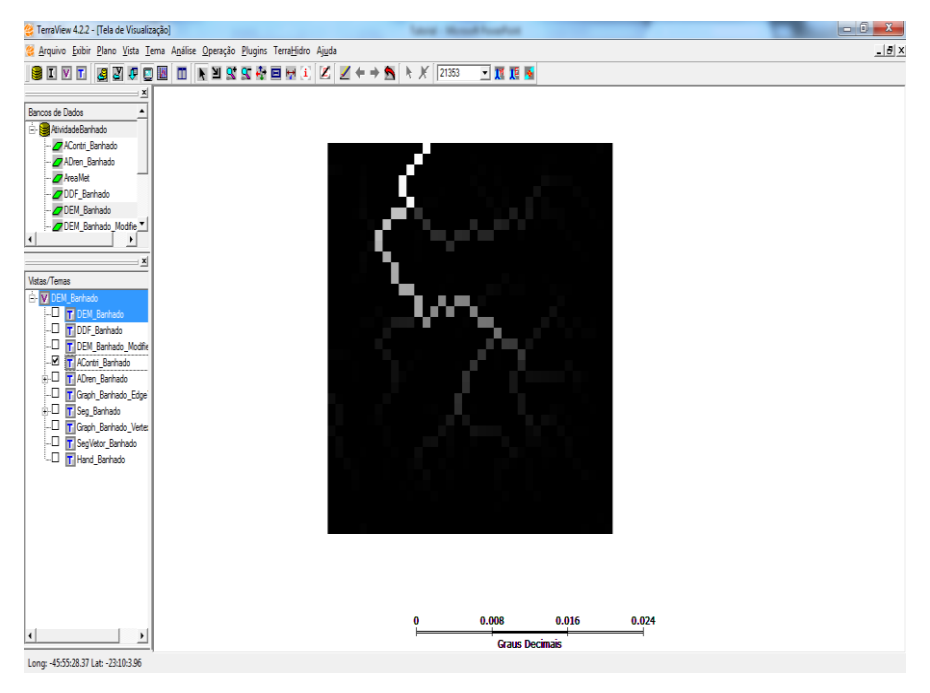

**Figura 4**. Resultado da Área Acumulada.

Com a Área Acumulada, foi efetuada a retirada da Rede de Drenagem que em seguida foi segmentada (Figura 5). Por último essa segmentação foi vetorizada (Figura 6).

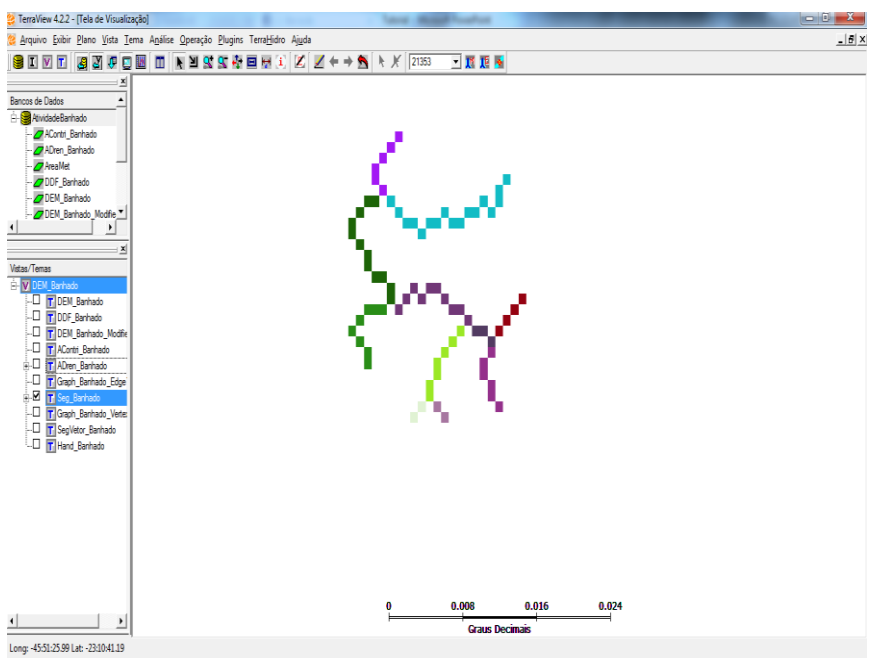

**Figura 5.** Rede de Drenagem Segmentada.

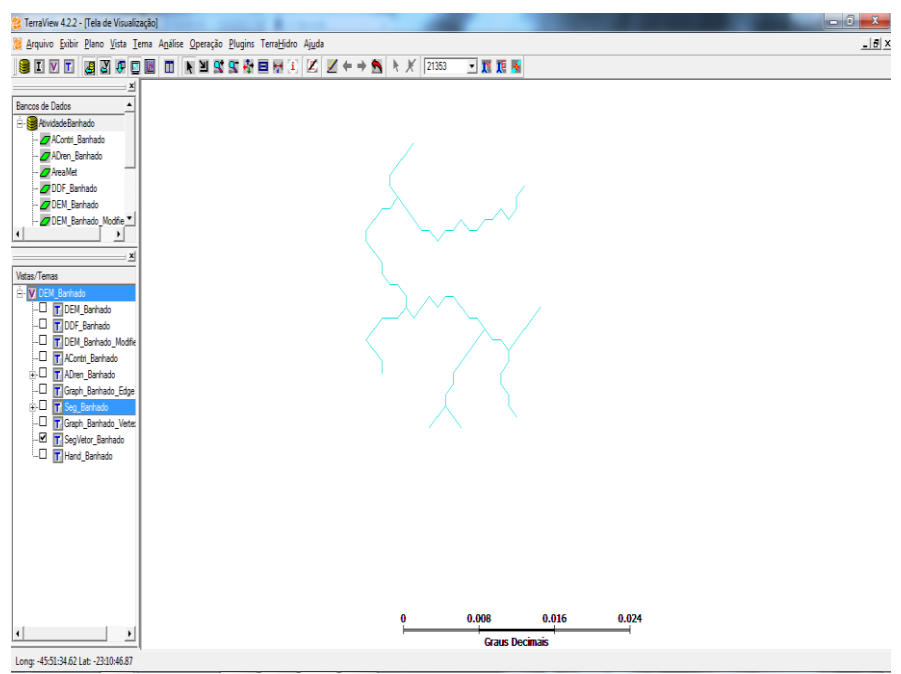

**Figura 6.** Rede de Drenagem Vetorizada.

O último passo efetuado no *TerraViewHidro*, foi a criação de um Grafo a partir do modelo de Direção de Fluxo, dessa forma foi possível verificar a tendência de escoamento superficial de cada ponto específico do terreno.

Com o término das atividades supracitadas, deu-se início à etapa de testes para delimitação de Bacias Hidrográficas em algoritmos determinísticos e estocásticos com o ambiente de desenvolvimento *Falcon C++*.

O Modelo Digital de Elevação, destacado na Figura 7, utilizado nessa etapa, continuou sendo da região do Banhado.

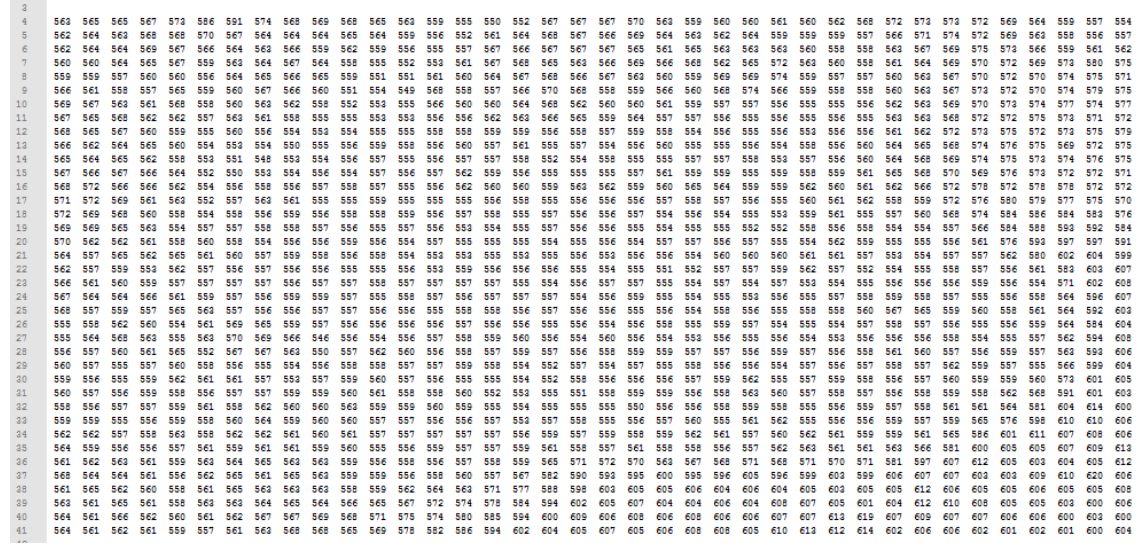

**Figura 7.** Modelo Digital de Elevação correspondente à região do bairro do Banhado.

Antes do resultado, foi necessária a execução do algoritmo e definidas as informações de entrada.

|                | <b>SC</b> Falcon C++ [Executando] | - 0                                                                                                    |   | X3 |
|----------------|-----------------------------------|----------------------------------------------------------------------------------------------------|---|----|
|                |                                   | Arquivo Editar Procurar Visualizar Projeto Executar Ferramentas Ajuda                                                                                 |   |    |
|                |                                   | ▐▉▝◙Ⅹ  ਜ਼ਜ਼ਜ਼ੵਖ਼ਲ਼ਖ਼ਲ਼ੑਖ਼ਜ਼ੵਖ਼ਖ਼ਲ਼ਜ਼ਜ਼ੑਜ਼ਜ਼ਖ਼ਜ਼ਗ਼ਲ਼ਜ਼ਗ਼ਗ਼ਲ਼ਖ਼ਲ਼ਲ਼ਲ਼                                                                                   |   |    |
| SQ F           | a main.cop                        |                                                                                                    |   |    |
| $\sqrt{64}$ m  |                                   |                                                                                                    |   |    |
|                | $\mathfrak{D}$                    |                                                                                                    |   |    |
|                | $\overline{3}$<br>$\overline{a}$  | //Programa principal (main.cpp) para operacoes hidrologicas, com base na biblioteca HydroC                                                            |   |    |
|                | 5                                 | C:\Users\Patrick\Desktop\Geral\PIBIC\HydroC\hydroc_deterministica\HydroC Completa\main.exe<br>//Biblioteca desenvolvida por T<br>FATEC (Cruzeiro, SP) |   |    |
|                | 6                                 | //Sob orientacao do Msc Leonardo<br>Naturais) e INPE (Institut                                                                                        |   |    |
|                | $\tau$                            | //Com colaboração do Dr. Solon                                                                                                    |   |    |
|                | $\mathbf{R}$                      | //Download livre em https://sour                                                                                                    |   |    |
|                | $\overline{9}$                    | HudroC                                                                                                    |   |    |
|                | 10                                | //Neste codigo de exemplo sao cl                                                                                                    |   |    |
|                | 11<br>12                          | //1. Ler um DEM (Modelo)<br>Biblioteca para tratamento de objetos hidrologicos em linguagen C/C++<br>//2. Com base no DEM, go                         |   |    |
|                | 13                                | //3. Com base no LDD, d                                                                                                    |   |    |
|                | 14                                | //4. Com base no LDD, q                                                                                                    |   |    |
|                | 15                                | //5. Com base na AA, ger                                                                                                    |   |    |
|                | 16                                | Entre con a quantidade de Linhas:                                                                                                    |   |    |
|                | 17                                |                                                                                                    |   |    |
|                | 18                                |                                                                                                    |   |    |
|                | 19                                | #include <stdio.h> //biblioteca</stdio.h>                                                                                                    |   |    |
|                | 20                                | #include <stdlib.h> //biblioteca<br/>andos do sistema</stdlib.h>                                                                                      |   |    |
|                | 21<br>22                          | #include <time.h> //biblioteca<br/>#include <c:\program (x86)<br="" files="">em: C:\Dev-Cpp\include</c:\program></time.h>                             |   |    |
|                | 23                                |                                                                                                    |   |    |
|                | 24                                | ,,,,,,,,,,,,,,,,,,,,,,,,,,,,,                                                                                                    |   |    |
|                | 25                                |                                                                                                    |   |    |
|                |                                   | 26 ∃int main (int argc, char *argv[]) {                                                                                                    |   |    |
|                | 27                                |                                                                                                    |   |    |
|                |                                   | m.                                                                                                    |   |    |
|                | Mensagens                         | $\times$                                                                                                    |   |    |
|                | Arquivo.                          | Linha<br>Notificação                                                                                                    | ۸ |    |
|                | <b>O</b> main.cpp                 | Na funcão 'int mainíint, char <sup>ra'</sup> í:                                                                                                    |   |    |
|                | nain.cpp                          | 38<br>A variável i não está sendo usada                                                                                                    |   |    |
|                | A main cop                        | 50<br>A variável 'amostra' não está sendo usada                                                                                                    |   |    |
|                | nain cpp                          | 50<br>A variável 'AMOSTRAS' não está sendo usada                                                                                                    |   |    |
| $\leftarrow$ + |                                   | m                                                                                                    |   |    |

**Figura 8.** Algoritmo em execução pelo *Falcon C++.*

Com os dados de entrada correspondentes ao Modelo Digital de Elevação, obteve-se a seguinte Bacia Hidrográfica.

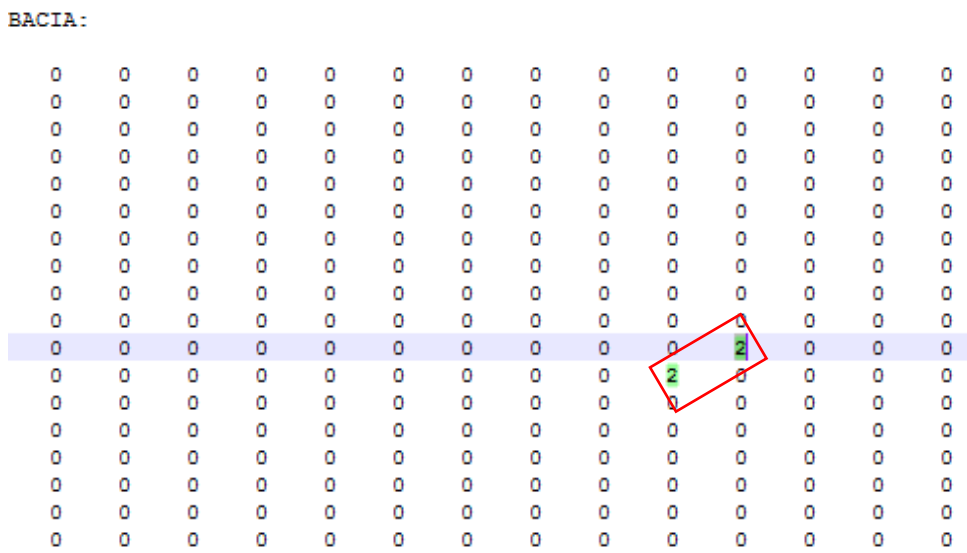

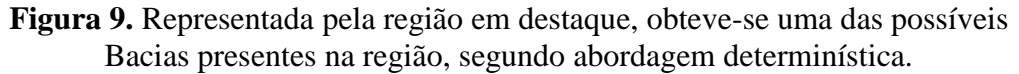

Agora segundo a abordagem estocástica, obteve-se maior riqueza de detalhes na delimitação da Bacia Hidrográfica, como mostra a Figura 10.

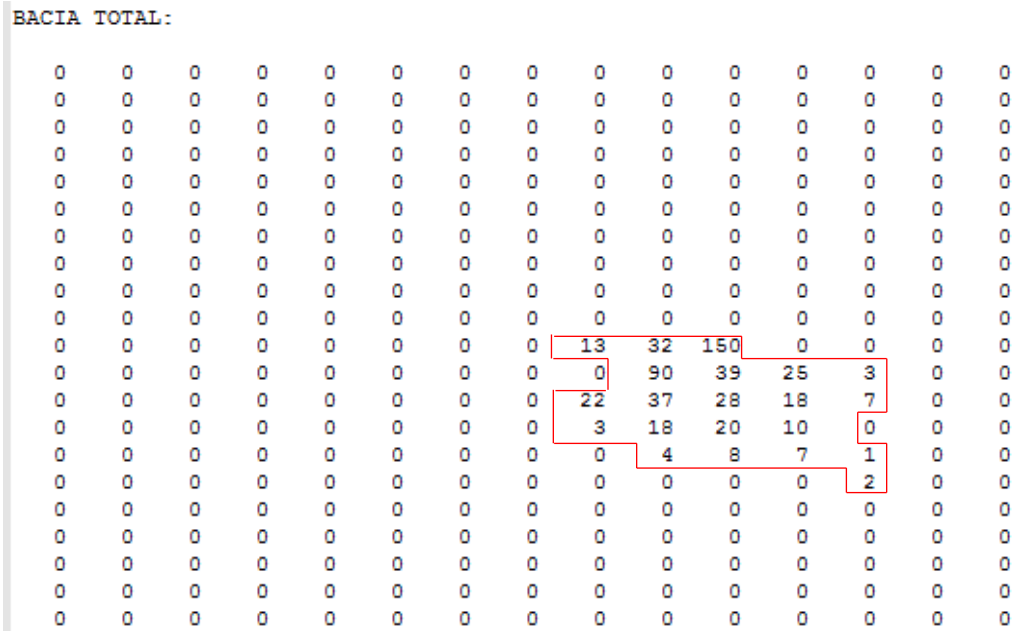

**Figura 10.** Bacia Hidrográfica encontrada sendo representada pelos números circulados, com base em quantas vezes cada ponto específico contribuiu no exutório.

Com base em todo os exercícios realizados durante essa primeira etapa do projeto de iniciação científica, foi possível ter conhecimento dos processos de delimitação de bacias hidrográficas, trabalhar com programas específicos para geoprocessamento, entender melhor como funcionam os programas e compreender o porquê de cada resultado, como por exemplo as diferenças nas abordagens usadas acima. Isso tudo foi muito importante para os próximos passos.

#### **4.2. Análise de meandros**

Em seguida, foi realizado um estudo sobre a dinâmica de drenagem no Rio Madeira e o desaparecimento da Ilha de Curicacas (RO), que aconteceu em menos de quatro décadas. Tal análise se mostra relevante dentro da perspectiva estocástica, por ser um caso visualmente muito expressivo, de linha cronológica relativamente curta, com a capacidade de enriquecimento para a pesquisa dentro do assunto, e além disso por ser um caso emblemático com um grande potencial de estudo.

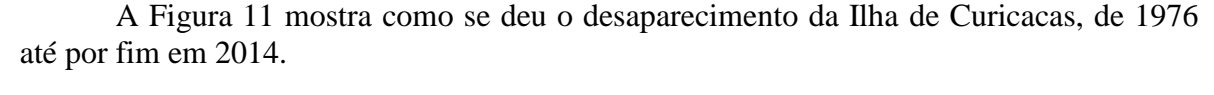

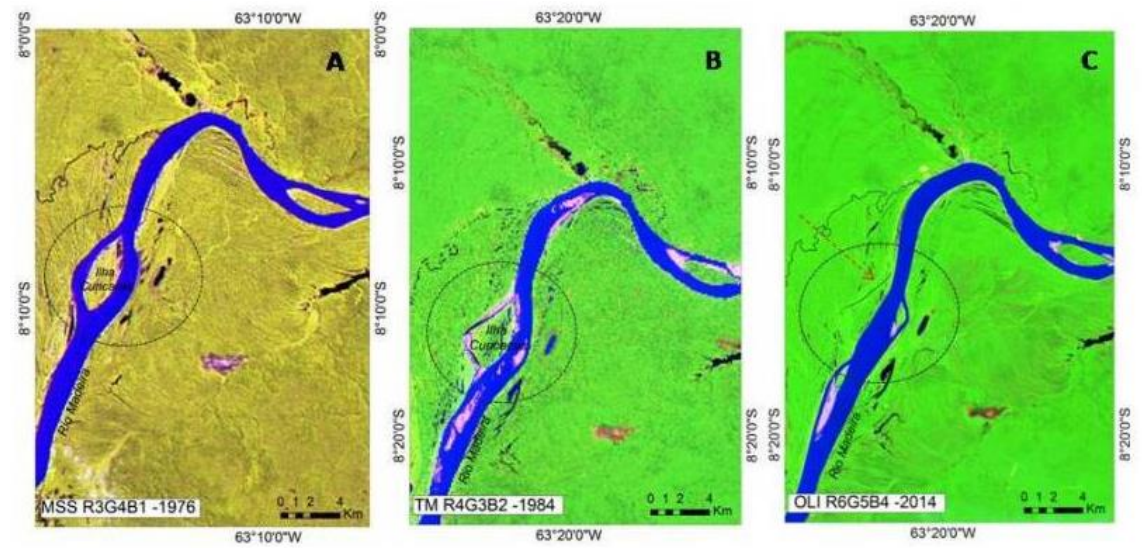

**Figura 11.** Desaparecimento da Ilha de Curicacas, visível por satélite em 1976 e em 2014 apenas um canal abandonado. **Fonte:** Fontenele Sampaio, et al. (Universidade Federal de Rondônia)

Com a imagem, é possível observar o desaparecimento progressivo com base na dinâmica de drenagem do Rio Madeira, criando um evento de grande representatividade ao mover-se e criar um canal abandonado, por um lado, e por outro o surgimento de um novo canal e o início do surgimento de outra Ilha.

A partir desse evento, foram realizados experimentos utilizando o *TerraViewHidro* com modelos digitais de elevação retirados do Earth Explorer. Para tanto, tem-se a área de estudo utilizada, representada pela Figura 12.

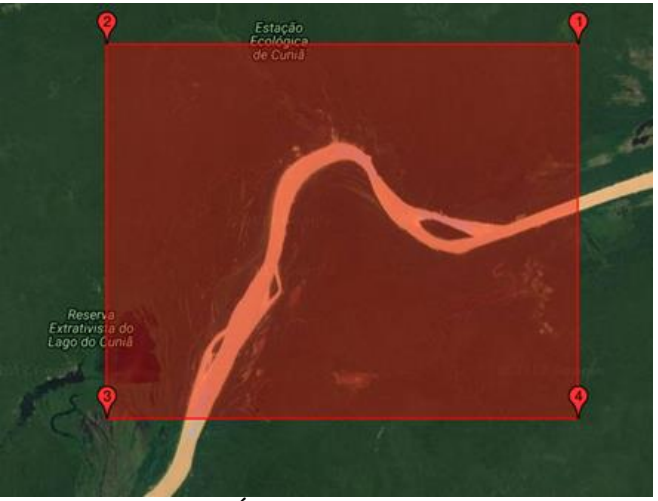

**Figura 12.** Área de estudo delimitada.

Em seguida, foi criado um banco de dados e importado o Modelo Digital de Elevação da região em questão, de acordo com a Figura 13.

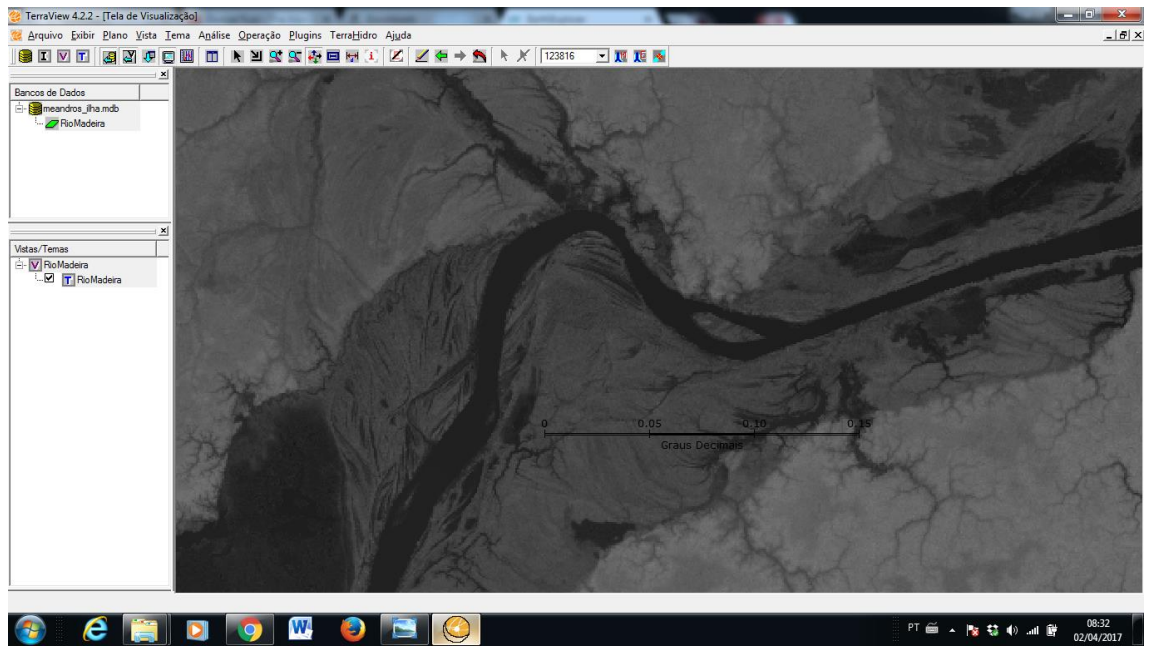

**Figura 13.** Modelo Digital de Elevação dentro do *TerraViewHidro.*

Utilizando as ferramentas hidrológicas foram realizadas as extrações de Direção de Fluxo, Área de Contribuição e extração de Drenagem, assim como já foi explanado anteriormente. A Figura 14 representa a extração de Drenagem da região, utilizando um limiar equivalente a 100.

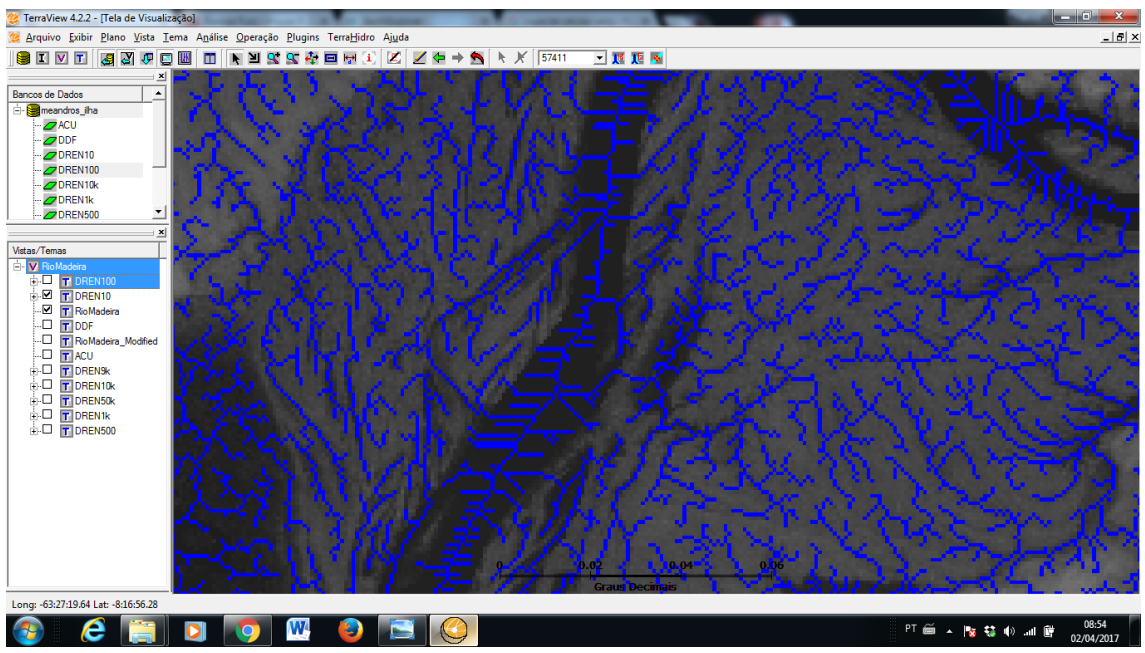

**Figura 14.** Extração de Drenagem, limiar de drenagem 100.

A partir da análise da Figura 14, observa-se que a drenagem ao longo da calha do rio apresenta um comportamento paralelo. Este paralelismo constatado é inexistente nas redes de drenagem reais, e comum aos algoritmos de escoamento determinísticos, o que reforça e motiva a utilização da abordagem estocástica.

### **5. Conclusões**

Em abril de 2017 houve substituição do bolsista Patrick Vasconcellos Rodrigues da Silva pela bolsista Maria Carolina Barbosa Jurema, que finalizou as propostas do projeto e ideias desenvolvidas ao longo do estudo sobre redes hidrográficas.

Nesta nova fase do projeto, após a substituição, com o intuito de explorar a região que envolve os leitos adjacentes principais do rio Paraíba do Sul, em São José dos Campos, fez-se um estudo voltado à delimitação de bacias dos principais rios da cidade. Para tanto, utilizou-se o software *TerraViewHidro*, em que foi necessário realizar novamente um treinamento inicial com as ferramentas hidrológicas oferecidas por este programa, com a nova bolsista.

Neste treinamento, exercitou-se a aplicação das ferramentas de extração de fluxo, área de contribuição, extração de drenagem e delimitação de bacias hidrográficas. O conhecimento teórico que envolve projeções cartográficas foi bastante importante nesta etapa para análises dos shapes e imagens de satélite no *TerraViewHidro*.

Após o treinamento, foi possível utilizar as práticas adquiridas com dados de interesse. Para tanto, tendo como base a bacia do rio Paraíba do Sul, extraiu-se a drenagem com limiar equivalente a 10.000 para a delimitação de sub bacias dos rios e córregos adjacentes.

Registra-se que este relatório foi escrito por ambos os bolsistas e os resultados das duas partes do projeto estão aqui dispostos, ressaltando tudo o que foi realizado inicialmente pelo primeiro bolsista e concluído pela bolsista em substituição.

### **6. Referências Bibliográficas**

1. IBGE. **Extensão Territorial do Brasil.** Disponível em: <http://www.ibge.gov.br/home/geociencias/cartografia/default\_territ\_area.shtm> Acesso: Fevereiro 2017.

2. IBGE. **Senso Demográfico**, 2010. Disponível em <http://www.ibge.gov.br/home/estatistica/populacao/censo2010/default.shtm.> Acesso: Fevereiro 2017.

3. IMF, **WEO (World Economic Outlook),** 2016. Disponível em: <http://www.imf.org/external/pubs/ft/weo/2016/02/> Acesso: Fevereiro 2017.

4. CHRISTOFOLETTI, p. 163, 1981. **Geomorfologia Fluvial**. Editora Edgar Blücher LTDA.

### **7. Anexos**

• **Participação em eventos, congressos, exposições, feiras e premiações:**

II IPTMU – Encontro sobre Impactos Potenciais de Desastres Naturais em Infraestruturas de Transportes e Mobilidade Urbana. Outubro 2016.

#### • **Publicação de artigo científico em periódico:**

SANTOS, L. B. L.; VASCONCELLOS, O.; MIRANDA, T. N. S., CARVALHO, S. V. (2017). Pontes conceituais entre matemática e redução de risco de desastres socioambientais - o conceito de bacia hidrográfica estocástica. Revista PerCursos, v.18, n.36, p.125-136.